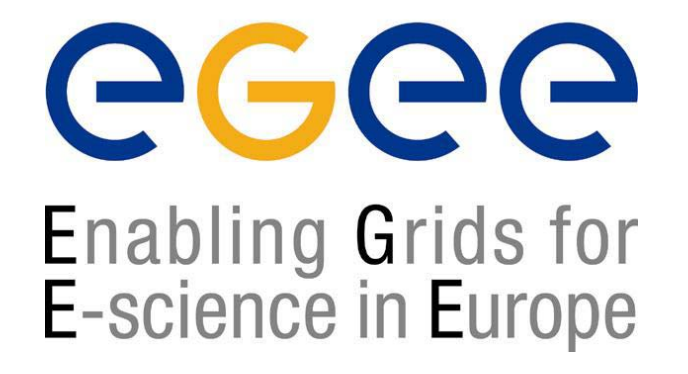

www.eu-egee.org

#### *3 – 4 June 2004*

### **WSDL**Web Service Description Language

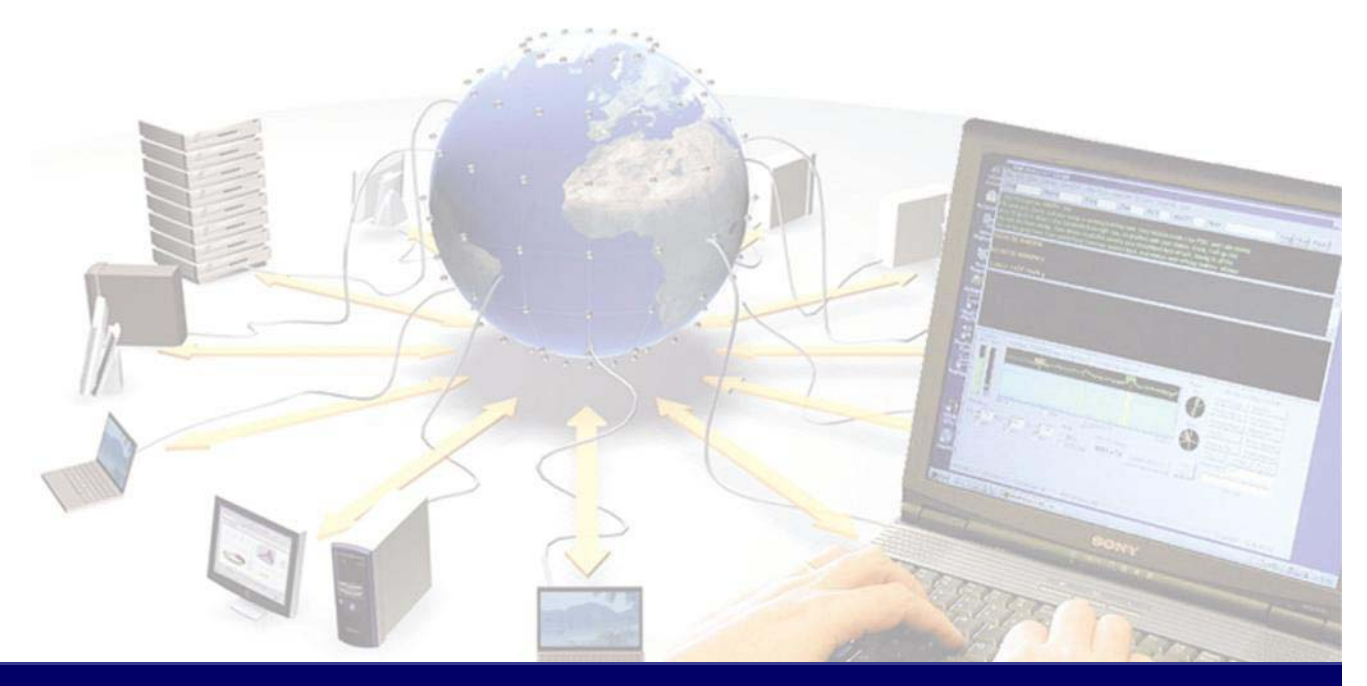

**EGEE is a project funded by the European Union under contract IST-2003-508833**

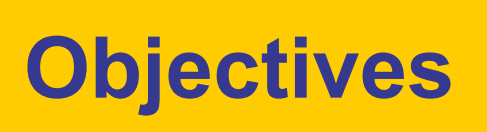

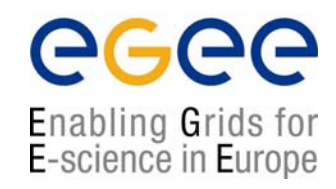

- $\bullet$ • The role of WSDL
- $\bullet$  The structure of a WSDL document
	- types
	- $\mathcal{L}_{\mathcal{A}}$ message
	- $\mathcal{L}_{\mathcal{A}}$ portType
	- $\mathcal{L}_{\mathcal{A}}$ binding
	- service

#### **The function of WSDL**

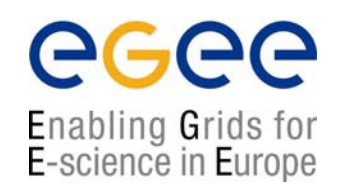

- $\bullet$ WSDL describes a service's exposed interface
- •It is what a client sees of your service
- $\bullet$  WSDL includes information about
	- $\mathcal{L}_{\mathcal{A}}$ The data types it uses
	- $\blacksquare$ Parameters it requires and returns
	- П Groupings of functionality
	- $\mathcal{L}_{\mathcal{A}}$ The protocol to be used to access the service
	- П The location or address of the service

# **WSDL Structure**

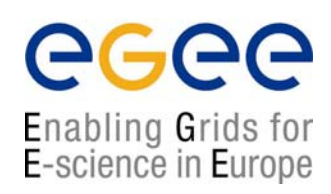

#### • A WSDL document is an XML document

```
<?xml version="1.0" encoding="UTF-8"?>
<definitions><types>
          <!- define the types here using XML Schema \rightarrow</types>
   <message>
          <!- XML messages the web service uses are defined here \rightarrow</message>
   <portType>
          <!- define the input and output parameters here -\rightarrow</portType>
   <binding>
          <!- define the network protocol here \bm{\rightarrow}</binding>
   <service>\texttt{<!}- location of the service \bm{\rightarrow}</service>
</definitions>
```
## **<import> element**

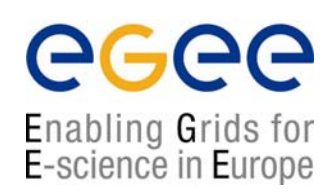

<definitions

targetNamespace="urn:3950" xmlns= "http://schema.xmlsoap.org/wsdl/" xmlns:xsd= "http://www.w3c.org/2001/XMLSchema" xmlns:soap= "http://schemas.xmlsoap.org/wsdl/soap/" xmlnssoapenc= "http://schemas.xmlsoap.org/soap/emcoding/" xmlns:tns= "urn:3950">

<import namespace= "http://nesc.ac.uk" location= "http://nesc.ac.uk/ez.xsd"/>

**Acts like C/C++ #include , or Java import. Incorporates external namespaces**

### **Namespaces**

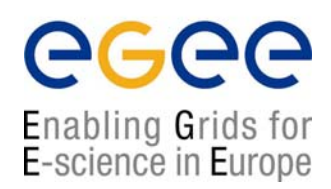

- •WSDL uses a number of different namespaces including
- $\bullet$  XML Schema Namespaces
	- П http://www.w3.org/2000/10/XMLSchema
	- П http://www.w3c.org/2001/XML-Schema-instance
- • WSDL Namespaces
	- П http://schemas.xmlsoap.org/wsdl/soap/
	- П http://schemas.xmlsoap.org/wsdl/
- • SOAP Namespaces
	- П http://schemas.xmlsoap.org/soap/encoding
	- П http://schemas.xmlsoap.org/soap/envelope

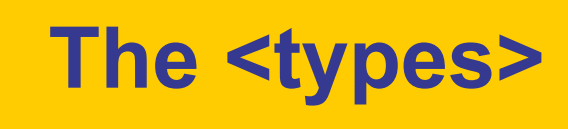

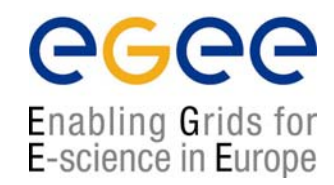

• The types element contains XML Schemas defining the datatypes that are to be passed to and from the web service

```
<types>
 <schema targetNamespace="http://example.com/stockquote.xsd" 
        xmlns="http://www.w3.org/2000/10/XMLSchema">
  <element name="TradePriceRequest">
   <complexType>
     <all><element name="tickerSymbol" type="string"/></all>
   </complexType>
  </element>
  <element name="TradePrice"><complexType> 
     <all><element name="price" type="float"/></all>
    </complexType>
  </element>
</schema>
</types>
```
#### **The <message>**

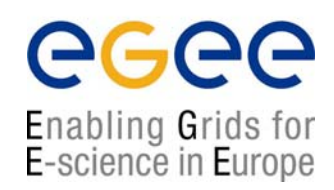

- • The <**message>** element is used to define the messages that will be exchanged between the client and the service
- • These message elements contain <**part>** elements, which will be using types defined in the types element

```
<message name="GetLastTradePriceInput">
   <part name="body" element="xsd1:TradePriceRequest"/>
</message>
<message name="GetLastTradePriceOutput">
   <part name="body" element="xsd1:TradePrice"/>
</message>
```
 $\bullet$ All the parts are namespace qualified

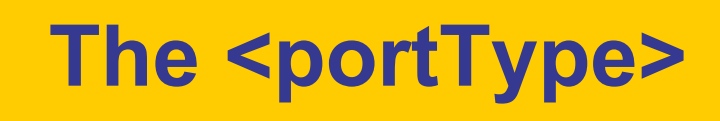

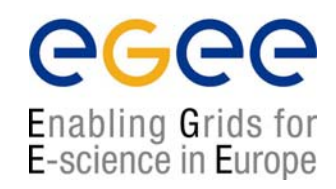

- • The types and messages have been defined, but they have not been defined in terms of where they fit in the functionality of the web service
- $\bullet$ This is done within <**portType>** and <**operation>** elements

```
<portType name="StockQuotePortType">
   <operation name="GetLastTradePrice">
      <input message="tns:GetLastTradePriceInput"/>
      <output message="tns:GetLastTradePriceOutput"/>
   </operation>
</portType>
```
- •A portType is analogous to a class
- •An operation is analogous to a method in that class

#### **Types of <operation>**

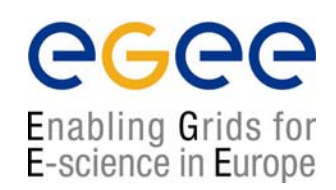

- •There are four distinct types of operation
- $\bullet$ **Synchronous** 
	- П **Request-response** - The service receives a message and sends a reply
	- П **Solicit-response** - The service sends a message and receives a reply message
- • Asynchronous
	- П **One-way** - The service receives a message
	- П **Notification** - The service sends a message
- $\bullet$ All of these can be defined in WSDL

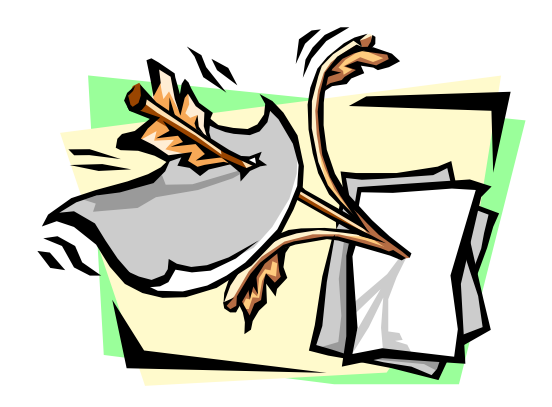

#### **Defining the type of operation**

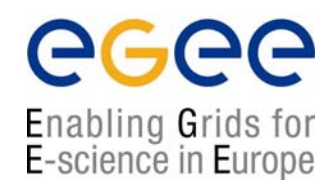

- $\bullet$  Presence and order of input/output elements defines the type of operation.
- $\bullet$ Request-response <input><output>
- $\bullet$ Solicit-response <output><input>
- $\bullet$ One-way  $\langle$  input  $>$  only
- •Notification <output> only

#### **The <binding> element**

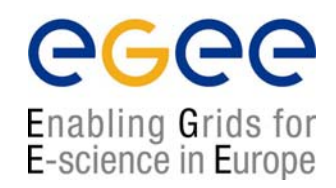

- • This element is used to define the mechanism that the client will actually use to interact with the web service
- $\bullet$  There are three possibilities
	- 1.SOAP
	- 2.**HTTP**
	- 3.MIME
- $\bullet$ The most common choice is currently SOAP
- $\bullet$  The binding element defines the protocol specific information for the portTypes previously defined

# **The binding tag**

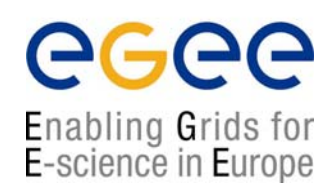

#### <sup>&</sup>lt;**binding** name="ez3950SOAPBinding" **type**="tns:ez3950PortTypes">

The  $\langle$ binding> tag indicates that we will map a  $\langle$ Port Type> to a protocol

```
<soap:binding style="rpc"
   transport="http://schemas.xmlsoap.org/soap/http/">
```
Indicates we will be using the SOAP binding extensions to map the operations. The alternative to "rpc" is "document".

( to use GET/POST use *<http:binding…>* to use MIME use *<mime:binding…..>* )

#### **<binding> Example**

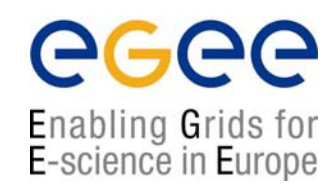

#### $\bullet$ Below is an example of a binding element for SOAP

```
<binding name="StockQuoteSoapBinding" type="tns:StockQuotePortType">
  <soap:binding style="document" transport="http://schemas.xmlsoap.org/soap/http"/>
  <operation name="GetLastTradePrice">
    <soap:operation soapAction="http://example.com/GetLastTradePrice"/>
        <input>
          <soap:body use="literal"/>
        </input>
        <output>
          <soap:body use="literal"/>
        </output>
   </operation>
</binding>
```
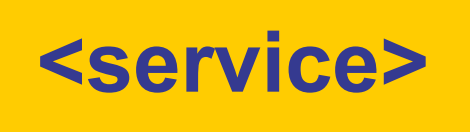

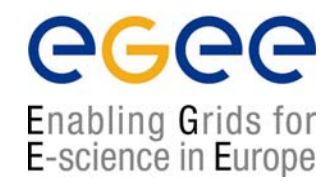

- • The final component of a WSDL file is the <**service** > element
- $\bullet$ • The <service> element defines <port> elements that specify where requests should be sent

```
<service name="StockQuoteService">
   <port name="StockQuotePort" binding="tns:StockQuoteBinding">
        <soap:address location= http://example.com/stockquote"/>
    </port
>
</service
>
```
- • The <soap:address> subelement identifies the URL of the service
- $\bullet$ The precise content of  $\langle$  port  $\rangle$  elements will be dependent upon the mechanism, i.e. SOAP, HTTP or MIME